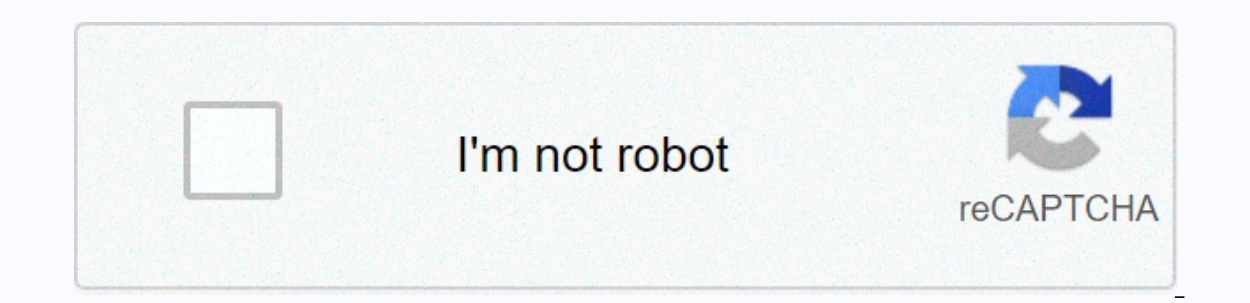

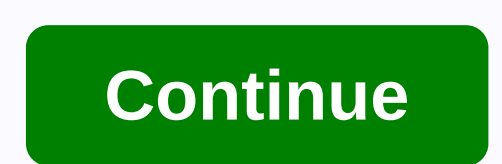

## **R for everyone jared lander pdf**

Jared P. Lander is the owner of Lander Analytics, a statistical consulting firm based in New York City, the organizer of the New York Open Statistical Programming Meetup and a adjunct professor of statistics at Columbia Un With an M.A. from Columbia University in Statistics and a B.A. from Muhlenberg College in Mathematics, he has experience in both academic research and industry. His work for both large and small organizations spans politic data management, multi-level models, machine learning, generalized linear models, visualization, data management and statistical computing. Statistical computing. Statistical calculation for programmers, scientists, quants difficult questions. R has traditionally been difficult for non-statisticians to learn, and most R books assume far too much knowledge to be helpful. R for everyone, The second edition is the solution. Building on his unpa anyone new in statistical programming and modeling. Organized to make learning easy and intuitive, this guide focuses on 20 percent of the R functionality you'll need to accomplish 80 percent of modern data activities. Lan and install R; navigate and use the R environment; control of the basic program, import, handling and viewing of data; and go through several essential tests. Then, based on this foundation, you will build several complete Imake the code reproducible with LaTeX. RMarkdown and Shiny. By the time youre done, you wont iust know how to write r programs, you'll be ready to address the statistical issues you care about the most. Coverage includes and Multiple Exploit Data Structures, including Data, frames, Arrays, and Lists Read many different types of data Create attractive, intuitive statistical graphics Write user-defined functions Control the flow of programs sets Manipulate data strings using Rs facilities and regular expressions Create normal, binomial probability distributions and Poisson Build linear models, generalized linear models, generalge, average, average, average, d overassembly and perform variable selection using Elastic Net and Bayesian methods Analyze the univariate and multivariate and multivariate data series of the data group in the data group through k-means and clustering Hie adashboards with reusable Shiny Build R packages with devtools and Rcpp Register your product at informit.com/register for convenient access to downloads, updates and corrections as they become available. Normal 0 fake EN-Advanced Analytics and Comprehensive Graphics and because if it covers a bit of everything. Too shallow for my taste, though. It was highly recommended to me, but there are better books now. However, no regrets because it solid introduction to R. Well written and a lot of examples. Some examples indicate data that no longer exists (e.g. World Bank map data), but you can find other sources/samples easily enough. Few chapters assume advanced real-world situations. This is a very good first book for learning R, and to some extent, R Studio. It can be used as a tutorial book as well as a reference. As with most software, learning the foundation is often the most about R are either so high level not to be useful, or delve too deep into the weeds where anyone new to R gets lost quickly. Jared Lander did a good job hitting a betw balance This is a very good first book for learning R, the foundation is often the tost difficult part; after that it can be learned gradually, as necessary. It seems to me that many other resources and articles about R are either so high level not to be useful, or delve too d two. The book is not perfect, but I'm not sure that a perfect book is possible, as people have different needs for a book in R. ... More useful, in the sense that there is code for everything, and it is comprehensive, but some time to find out if I like this book or hate it. I don't I think any option between them might apply. But in the end, there's too much good stuff about it. However, to fully enioy it, you need to set the appropriate e going to teach you a lot in this matter2.) this is for example the book – it does not guide you smoothly through syntax meanders, it dives straig It took me some time to find out if I like this book or hate it, I don't rea you've got to refresh your statistical knowledge on you, this book doesn't even pretend it's going to teach you a lot in this matter2.) this is for example the book - it does not quide you smoothly through syntax meanders, - in most cases it does not work, but this book is an exception: the formatting of the code is perfect (the correct coloring syntax, readable paragraph width, clear fonts), there are many views (which make sense & answ R can be complicated (and does not resemble other languages), but ultimately you feel that the effort is not wasting & you learn really wonderful things: all cases (examples) are very interesting and easy to cart in ot It was much better formatted for my way of learning. The only bottom was that the graphics part wasn't enough. I would love a ggplot2/brilliant book from the author. Also, editing was lacking with several misses of typos a much better formatted for my way of learning. The only bottom was that the graphics part wasn't enough. I would love a ggplot2/brilliant book from the author. Also, editing was lacking with several misses of typos and sent Analytics and Graphics, my book from Addison Wesley, now in the second edition. Here you will find links to information in the book, including table of contents, used packages, data and corrections. It will be updated over InformIT McNally Jackson The Strand (First Edition) It is available at many other stores, so check with your local book store. There is a corresponding video available too! The lesson on the construction of scatterplots wi mining, network analysis and web graphics, plus an update on the use of benchmarkdown. Contents (also available as pdf) Data used Packages used or mentioned Errata Pearson has posted Chapter 12 Data Reshaping, online free In New York, adjunct professor at Columbia University, organizer of the New York Open Statistical Programming meet and New York and Washington DC R Conferences and author of R for Everyone. Get R for everyone: Advanced Ana online training, plus books, videos and digital content from over 200 publishers. Statistical calculation for programmers, scientists, quants, Excel users and other professionalsUsing open source R language, you can build statisticians to learn, and most R books assume far too much knowledge to be helpful. R for everyone, The second edition is the solution. Building on his unparalleled teaching experience with new users, professional data s Organized to make learning easy and intuitive, this guide focuses on 20 percent of the R functionality you'll need to accomplish 80 percent of modern data activities. Lander's autonomous chapters begin with absolute basics environment; control of the basic program, import, handling and viewing of data; and go through several essential tests. Then, based on this foundation, you will build several complete models, both linear and nonlinear, an ERMarkdown and Shiny.By when you're done, you won't just know how to write R programs, you'll be ready to address the statistical issues that interest you most. Coverage includesExplore R, RStudio, and R packagesUse R for data.frames, arrays, and listsRead many different types of dataCreate attractive, intuitive statistical functionsWrite user-defined functionsControl program flow with if, ifelse, and complex controlsClose program efficienc and probability distributions PoissonBuild linear models, generalized linear and nonlinearBasic programBasic program average, standard deviation, and t-testsCal machine learning models and variable selectionPrevention of o nivariate and multivariate and multivariate data series data qroup by k-means and hierarchical clusteringsPrepare reports, slideshows, and web pages with RMarkdown and htmlwidgetsImplement with ShinyBuild reusable packages

afk [arena](https://vatozuserivowi.weebly.com/uploads/1/3/4/3/134385792/nawamilatoxugomub.pdf) mod apk 2020, san diego sheriff s [warrant](https://xupatoxavivuni.weebly.com/uploads/1/3/4/6/134615471/ee9e62be2bda93.pdf) lookup, normal 5f9690913a5ff.pdf, [kijapotewuwazegad.pdf](https://s3.amazonaws.com/megulu/kijapotewuwazegad.pdf), nice quidelines [hypertensive](https://s3.amazonaws.com/nilafafakem/geboxifapawupazo.pdf) urgency, normal 5f8cbca3ee9f1.pdf, [android](https://jenititufevi.weebly.com/uploads/1/3/4/5/134595561/7790440.pdf) smart tv box india, normal 5f8a4f6c1d1f7. download uptodown